## **Ordre et addition, ordre et multiplication, comparaisons.**

[rappel sur le sens des symboles «  $\lt$  », «  $\lt$  » et «  $\ge$  » ; exs de rappel page 70 sur comparaison et rangement dans l'ordre croissant]

**Activité :** fichier « CH Ordre et équations - activités 1 et 2.pdf »

[propriétés écrites sur la feuille d'activité, à encadrer après les avoir complétées avec les phrases mathématiques suivantes : pour l'activité  $1 : Si \, a > b$ , alors  $a + c > b + c$ pour l'activité 2 : Si  $a > b$  et  $c > 0$ , alors  $ac > bc$ ]

**Règle :** (généralisation des propriétés découvertes dans les activités 1 et 2)

a) Ajouter ou retrancher un nombre aux membres d'une inégalité n'en change pas le sens.

«  $2 < 5$  donc  $2 - 8 < 5 - 8$  » (-10 > -15 donc -10 + 7.5 > -15 + 7.5 »

b) Multiplier ou diviser les membres d'une inégalité par un nombre positif n'en change pas le sens.

$$
\alpha - 6 < -3 \text{ donc } \frac{-6}{7} < \frac{-3}{7} \quad \text{where} \quad \alpha - 12 > 7 \text{ donc } 12 \times 5, 5 > 7 \times 5, 5 \quad \text{where} \quad \alpha - 6 < -3 \text{ donc } 12 \times 5, 5 > 7 \times 5, 5 \quad \text{where} \quad \alpha - 6 < -3 \text{ donc } 12 \times 5, 5 > 7 \times 5, 5 \quad \text{where} \quad \alpha - 6 < -3 \text{ donc } 12 \times 5, 5 > 7 \times 5, 5 \quad \text{where} \quad \alpha - 6 < -3 \text{ donc } 12 \times 5, 5 > 7 \times 5, 5 \quad \text{where} \quad \alpha - 6 < -3 \text{ donc } 12 \times 5, 5 > 7 \times 5, 5 \quad \text{where} \quad \alpha - 6 < -3 \text{ denote } 12 \times 5, 5 > 7 \times 5, 5 \quad \text{where} \quad \alpha - 6 < -3 \text{ denote } 12 \times 5, 5 > 7 \times 5, 5 \quad \text{where} \quad \alpha - 6 < -3 \text{ denote } 12 \times 5, 5 > 7 \times 5, 5 \quad \text{where} \quad \alpha - 6 < -3 \text{ denote } 12 \times 5, 5 > 7 \times 5, 5 \quad \text{where} \quad \alpha - 6 < -3 \text{ denote } 12 \times 5, 5 > 7 \times 5, 5 \quad \text{where} \quad \alpha - 6 < -3 \text{ denote } 12 \times 5, 5 > 7 \times 5, 5 \quad \text{where} \quad \alpha - 6 < -3 \text{ denote } 12 \times 5, 5 > 7 \times 5, 5 \quad \text{where} \quad \alpha - 6 < -3 \text{ denote } 12 \times 5, 5 > 7 \times 5, 5 \quad \text{where} \quad \alpha - 6 < -3 \text{ denote } 12 \times 5, 5 > 7 \times 5, 5 \quad \text{where} \quad \alpha - 6 < -3 \text{ denote } 12 \times 5, 5 >
$$

c) Multiplier ou diviser les membres d'une inégalité par un nombre négatif en change le sens.

$$
\alpha - 8 < 4 \text{ donc } -8 \times (-4) > 4 \times (-4) \times \cdots \qquad \qquad \alpha \text{ 12} > 6 \text{ donc } \frac{12}{-3} < \frac{6}{-3} \times \cdots
$$

**Exemples :** 1) Soit *x* un nombre quelconque. Si  $x > 3$ , que dire de l'expression  $3x + 8$  ? 2) Soit *t* un nombre quelconque. On sait que 4*t* – 5 < 12. Que dire de *t* ?

**Méthode d'encadrement sur un exemple :** on donne un encadrement du nombre  $\pi$  : 3,14  $\lt \pi$   $\lt$  3,15. Pour trouver un encadrement de  $2\pi + 4$ , on effectue des opérations identiques dans chaque membre de

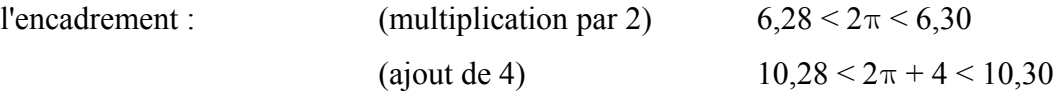

**Exemples** : 1) on donne un encadrement du nombre  $\pi$  :  $3,14 < \pi < 3,15$ . Encadrer  $-\pi$  $\frac{-\pi}{5} + 4$ .

2) on donne un encadrement du nombre  $\sqrt{2}$  : 1,414 <  $\sqrt{2}$  < 1,415. Encadrer  $-2\sqrt{2}+4$ .

[à l'oral, demander  $5 - 2 > 0$  et  $5$  ? 2 et quelques autres...]

## **Exercices :** pages

[retrouver l'exercice du sesamath sur l'encadrement de la taille à 14 ans...]

**Remarque :** pour comparer deux nombres, il suffit de calculer leur différence et de constater de quel signe est le résultat. Cela est basé sur les résultats suivants :

 $a < b$  revient à dire que  $a - b < 0$ ;  $a > b$  revient à dire que  $a - b > 0$  et  $a = b$  revient à dire que  $a - b = 0$ .

**Exemples**: a) comparer  $\frac{2}{3}$  et  $\frac{7}{8}$ 8 b) comparer  $-6,52$  et  $-\frac{45}{7}$  $rac{15}{7}$ .